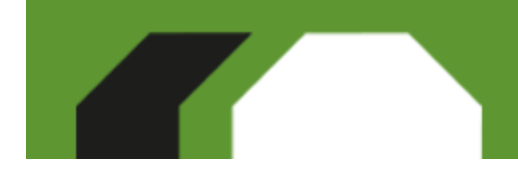

XI Workshop sull'Impresa Sociale Il valore delle relazioni. Coinvolgere per innovare 12-13 settembre 2013 - Riva del Garda (Trento)

# Come ritrovarsi al Workshop?

Tutte le informazioni, gli appuntamenti e suggerimenti necessari per farsi coinvolgere senza pensieri nel #WIS13...

- 1. Informazioni utili (lettura fortemente consigliata)
- 2. Suggerimenti per i relatori (buone prassi e masterclass)
- 3. Suggerimenti per i coordinatori di sessione

## 1. Informazioni utili

## Il luogo del Workshop:

Il Centro Congressi è situato sulla sponda del lago di Garda, a due passi dal centro di Riva. www.rivatour.it info@rivatour.it RIVA DEL GARDA FIERECONGRESSI SPA Parco Lido (arrivo da Via Filzi) 38066 Riva del Garda (TN)

## Trasporto con la macchina:

Puoi lasciare la macchina al parcheggio Park Vecchia Stazione di Via Filzi, di fronte al Centro Congressi. Il parcheggio ha capienza di 250 posti auto, sarà aperto ad uso gratuito dei partecipanti durante le giornate del WIS.

### Trasporto pubblico:

Per raggiungere Riva del Garda occorre fare riferimento alle stazioni dei treni di Rovereto oppure di Verona Porta Nuova. L'agenzia Rivatour propone un servizio transfer dalle stazioni dei treni, prenotabile attraverso il link http://urlin.it/4c6f8

### Servizio Taxi locale:

Per prenotare un taxi a Riva del Garda puoi usare il numero 0464 557044.

### Registrazione: Registrazione

All'arrivo occorre registrarsi presso il desk di registrazione allestito nella hall d'ingresso del Centro Congressi. Durante la registrazione riceverai tutti i materiali e il tuo **badge** personale (indossa il badge per partecipare alle sessioni e usufruire del servizio catering).

## Deposito bagagli:

Presso la struttura è disponibile un deposito non custodito. Rivolgiti al desk di registrazione con i tuoi bagagli.

### Internet wi-fi:

In tutto l'edificio è disponibile una rete wi-fi gratuita con accesso riservato. I dettagli per effettuare l'accesso verranno forniti su richiesta presso l'help desk del Centro Congressi.

### Catering:

Sono previsti due pranzi (12 e 13 settembre) e un rinfresco nella sera del 12 settembre. Per segnalarci particolari esigenze alimentari fai riferimento all'apposita domanda del modulo informazioni http://urlin.it/4c6fa . I pasti verranno serviti al Palameeting (accesso dalla galleria vetrata a sinistra dell'entrata principale).

### Bar:

Puoi fare due chiacchiere davanti ad un caffè al bar del Centro Congressi, situato al primo piano dell'edificio. Le consumazioni al bar non sono incluse nel servizio catering della conferenza.

### Le sale:

Ti chiediamo di *aiutarci a gestire* al meglio gli spazi compilando il modulo informazioni http://urlin.it/4c6fa

Le sessioni plenarie si svolgeranno presso la Sala 1000, situata sul primo piano.

Le sessioni parallele saranno divise tra le seguenti sale:

al primo piano: Sala Meeting, Sala Presidenza, Sala 100; al secondo piano: Sala 300, Sala Belvedere.

## Competizione "A new social wave":

Ti piacerebbe valutare e premiare la migliore idea di impresa sociale? A WIS13 potrai farlo partecipando alla sessione parallela "A new social wave", prevista per il 12 settembre alle ore 11.00. Durante la sessione verranno presentate le 4 idee finaliste al concorso "A new sociale wave" lanciato da Iris Network e The Hub Rovereto sulla piattaforma ideaTRE60 di Fondazione Italiana Accenture; nella sessione potrai porre domande ai concorrenti per decidere quale delle quattro idee merita il titolo di vincitrice.

## Fuori WIS:

Lo spazio Fuori WIS verrà allestito al secondo piano. L'apertura ufficiale è prevista alle ore 11.00 del 12 settembre. Fuori WIS vuol essere un ambiente che facilità incontro e scambio di esperienze, relazioni e competenze. E' un evento nell'evento organizzato da The Hub Rovereto e LAMA Development & Cooperation Agency.

### Gli Investitori al Workshop:

Lo spazio investitori verrà allestito al primo piano, nel foyer della Sala 1000. Saranno presenti: Fon.Coop, Banca Prossima, Itas Mutua, SIxS. Soluzioni Informatiche per il Sociale, Saidea e Social IT, Vita.

## Mostra Fotografica:

L'inaugurazione della mostra avrà luogo il 12 settembre alle ore 19.00 davanti all'entrata del Centro Congressi. "Ceux qui aiment les lundis" (C'è chi ama il lunedì) è una mostra fotografica dedicata alle imprese cooperative promossa da Les Scop, la più importante organizzazione di rappresentanza cooperativa francese.

## Fair Jail Expo:

E' un esposizione dell'economia sociale carceraria che sarà allestita nella hall principale del Centro, accanto all'entrata. Esporranno e venderanno i loro prodotti: Divieto di sosta - Banda Biscotti (Verbania), Pausa Café (Torino), alcune delle cooperative sociali del progetto Sigillo: Alice (Milano), Officina Creativa - Made in Carcere (Lecce), Rio Terà dei Pensieri (Venezia), Impronte di Libertà (Como), Carpe Diem (Brescia), Oikos (Vigevano), Papili Factory (Torino).

### #socentfordummies:

Se vedrai sui corridoi del Centro Congressi un gruppo dei giovani, non spaventarti. Sono gli universitari che partecipano al progetto #socentfordummies, volenterosi di conoscere il mondo delle imprese sociali e valutare se dedicare il loro futuro a questo settore! Il progetto prevede la loro partecipazione nella sola giornata di 12 settembre. Quando li incontri, cerca di sorridere e, perché no, scambia due parole descrivendo la tua esperienza e stimolando il loro interesse per il mondo del sociale.

# Ti auguriamo un Workshop coinvolgente, che porti a nuove relazioni e innovazioni. Il valore aggiunto, lo crei anche tu!

# 2. Se sei un relatore (buone prassi e masterclass)...

Se sei un relatore di una buona prassi selezionata per essere presentata a WIS 13 o un relatore delle masterclass del Workshop, poni attenzione a queste indicazioni. Per preparare la tua presentazione/discussione e per definire la scaletta della sessione mettiti in contatto diretto con il coordinatore della tua sessione. Il Workshop è un appuntamento pieno di possibilità e per poter coordinare il tutto è necessario rispettare la scaletta e i tempi degli interventi che ti saranno indicati. Al secondo piano, nello spazio Fuori WIS, organizzeremo uno spazio relatori dove potrete incontrarvi prima della sessione. Chiediamo di essere in aula **almeno 10 min prima** dell'inizio della sessione per caricare correttamente sui pc le presentazioni (se previsto) e risolvere eventuali problemi.

## 3. Se sei un coordinatore di sessione

Ai Coordinatori di sessione spetta il compito di introdurre le presentazioni delle organizzazioni invitate, stimolare e gestire il dibattito, fornire elementi di contesto e di scenario in cui si collocano le diverse esperienze. Se non l'avete ancora fatto, vi invitiamo a mettervi in contatto con le buone prassi per chiarire loro eventuali dubbi. Chiediamo di essere in aula almeno 10 min prima dell'inizio della sessione per caricare le presentazioni (se previsto) e controllare la sistemazione dell'aula. Fate rispettare la scaletta e i tempi degli interventi. Ricordatevi di lasciare tempo al **dibattito con il pubblico** e se inizialmente non vengono poste le domande, cercate di coinvolgere gli ascoltatori facendo voi domande per primi. Solitamente i partecipanti al Workshop sono molto attivi e hanno voglia di intervenire!

## Buon Workshop a tutti!